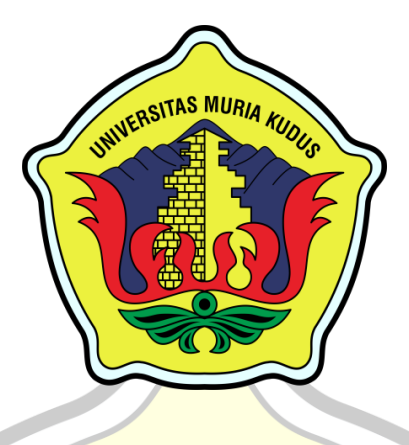

## **LAPORAN SKRIPSI**

## **SISTEM INFORMASI PENGADAAN BARANG PADA CV. ADISTYAS JAYA BERBASIS WEB DENGAN FITUR REALTIME NOTIFIKASI**

**ALFIN ZAENAL ARIFIN NIM. 201753020**

**DOSEN PEMBIMBING R. RHOEDY SETIAWAN, S.Kom., M.Kom., MTA Dr. EKO DARMANTO, S.Kom., M.Cs., MTA**

**PROGRAM STUDI SISTEM INFORMASI FAKULTAS TEKNIK UNIVERSITAS MURIA KUDUS**

**2022**

# SISTEM INFORMASI PENGADAAN BARANG PADA CV. ADISTYAS JAYA BERBASIS WEB DENGAN FITUR **REALTIME NOTIFIKASI**

# **ALFIN ZAENAL ARIFIN** NIM. 201753020

Kudus, 15 September 2022

Menyetujui,

Pembimbing Utama,

Pembimbing Pendamping,

R. Rhoedy Setiawan, S.Kom., M.Kom., MTA NIDN. 0607067001

Dr. Eko Darmanto, S.Kom., M.Cs., MTA NIDN. 0608047901

Mengetahui Koordinator Skripsi

Yudie Irawan, S.Kom., M.Kom., MTA., MOS NIDN. 0004047501

### **HALAMAN PENGESAHAN**

## SISTEM INFORMASI PENGADAAN BARANG PADA CV. ADISTYAS JAYA BERBASIS WEB DENGAN FITUR REALTIME NOTIFIKASI

### **ALFIN ZAENAL ARIFIN**

#### NIM. 201753020

Kudus, 29 Agustus 2022

Menyetujui, Anggota Penguji I,

Anggota Penguji II,

仙山

Putri Kurnia Handayani, S. Kom., M. Kom NIDN. 0610128601

Mengetahui

Plt. Ketua Program Studi Sistem Informasi

Nanik Susanti, S.Kom., M.Kom., MOS NIDN. 060208088201

Ketua-Renguji,

> Setiaji, S.Kom., M.Kom IDN. 0619067802

NIDN, 0607067001

R. Rhoedy Setiawan, S.kom., M.Kom., MTA

Dekan Fakultas Teknik Mohammad I , S.T., M.T hlan NHON: 0601076901

#### PERNYATAAN KEASLIAN

Saya yang bertanda tangan dibawah ini:

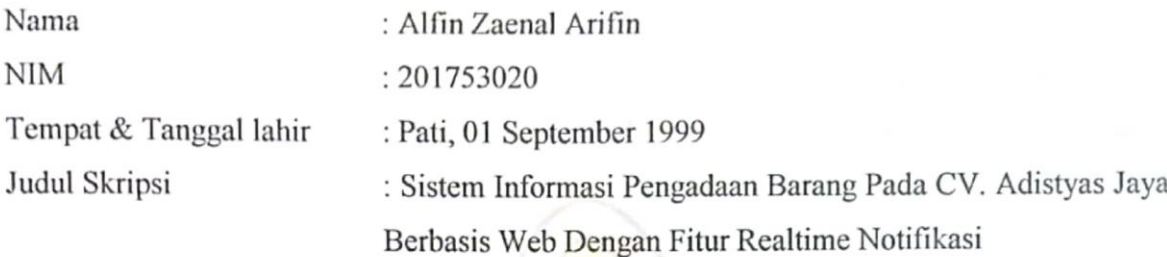

Menyatakan dengan sebenarnya bahwa penulis skripsi ini berdasarkan hasil penelitian, pemikiran dan pemaparan asli dari saya sendiri, baik naskah laporan maupun kegiatan lain yang tercantum sebagai bagian dari skripsi ini. Seluruh ide, pendapat atau materi sumber lain telah dikutip dalam skripsi dengan cara penulisan referensi yang sesuai.

Demikian pernyataan ini saya buat dengan sesungguhnya dan apabila dikemudian hari terdapat penyimpanan dan ketidakbenaran dalam pernyataan ini, maka saya bersedia menerima sanksi akademik berupa pencabutan gelar dan sanksi lain sesuai dengan peraturan yang berlaku di Universitas Muria Kudus.

Demikian pernyataan ini saya buat dalam keadaaan sadar tanpa paksaan dari pihak manapun.

> Kudus, 29 Agustus 2022 Yang memberi pernyataan,

 $52.1$ 3AJX823556872

Alfin Zaenal Arifin NIM. 201753020

#### SISTEM INFORMASI PENGADAAN BARANG PADA CV. ADISTYAS JAYA BERBASIS WEB DENGAN FITUR REALTIME NOTIFIKASI

Nama mahasiswa : Alfin Zaenal Arifin NIM : 201753020 Pembimbing

1. R. Rhoedy Setiawan, S.Kom., M.Kom.,MTA.

2. Dr. Eko Darmanto, S.Kom., M.Cs., MTA

## **RINGKASAN**

Cv. Adistyas Jaya adalah sebuah perusahaan yang bergerak di bidang pengadaan barang dan jasa meliputi perdagangan umum, alat kantor, teknik, elektronik, listrik, otomotif dll sesuai dengan apa dibutuhkan oleh pelanggan. Perusahaan tersebut telah lama menjadi mitra bagi perusahaan-perusahaan maupun instansi-instansi baik pemerintah maupun swasta yang ada di daerah sekitar Pati untuk menangani proses pengadaan barang dan jasa. Dalam kondisi yang semakin banyaknya persaingan maka perusahaan dituntut untuk dapat mengelola hubungan baik dengan pelanggan agar pelanggan yang telah menggunakan jasa perusahaan tidak berpindah ke kompetitor lainnya.

Oleh sebab itu, dalam penelitian yang dilakukan oleh penulis akan dibuat sistem informasi Pengadaan Barang pada Cv. Adistyas Jaya berbasis web dengan fitur *realtime* notifikasi agar memudahkan dalam mengelola dan mengolah data pelanggan, melayani keluhan pelanggan, serta mempromosikan jasa dari Cv. Adistyas Jaya. Adanya fitur tambahan yaitu dilengkapi dengan menggunkan notifikasi whatsapp supaya dapat mempermudah pengakses informasi oleh pelanggan tentang produk dan barang yang ada secara *realtime,* sehingga pelanggan akan loyal terhadap perusahaan dan akan memberikan citra yang baik bagi jasa yang ditawarkan.

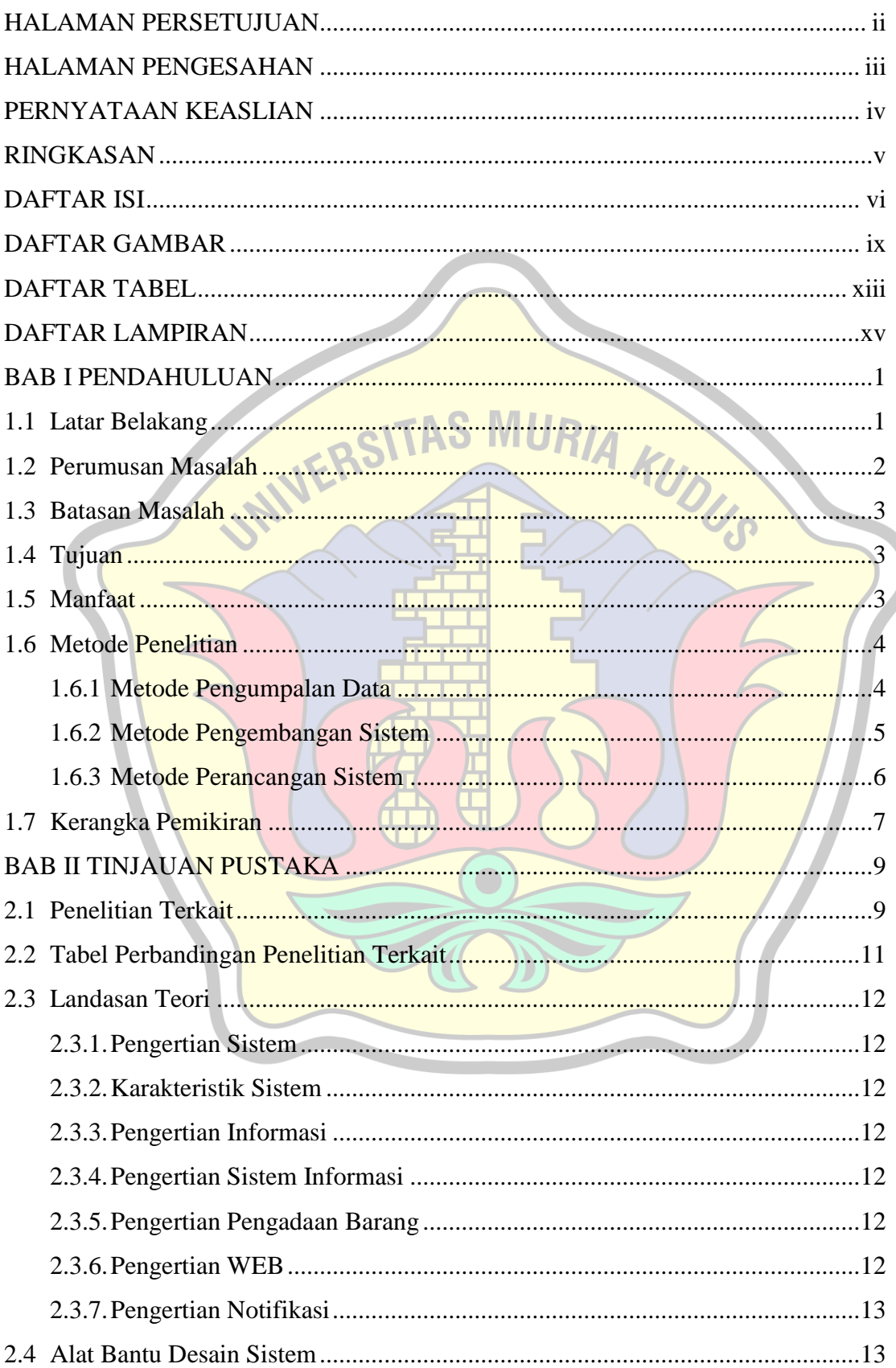

## **DAFTAR ISI**

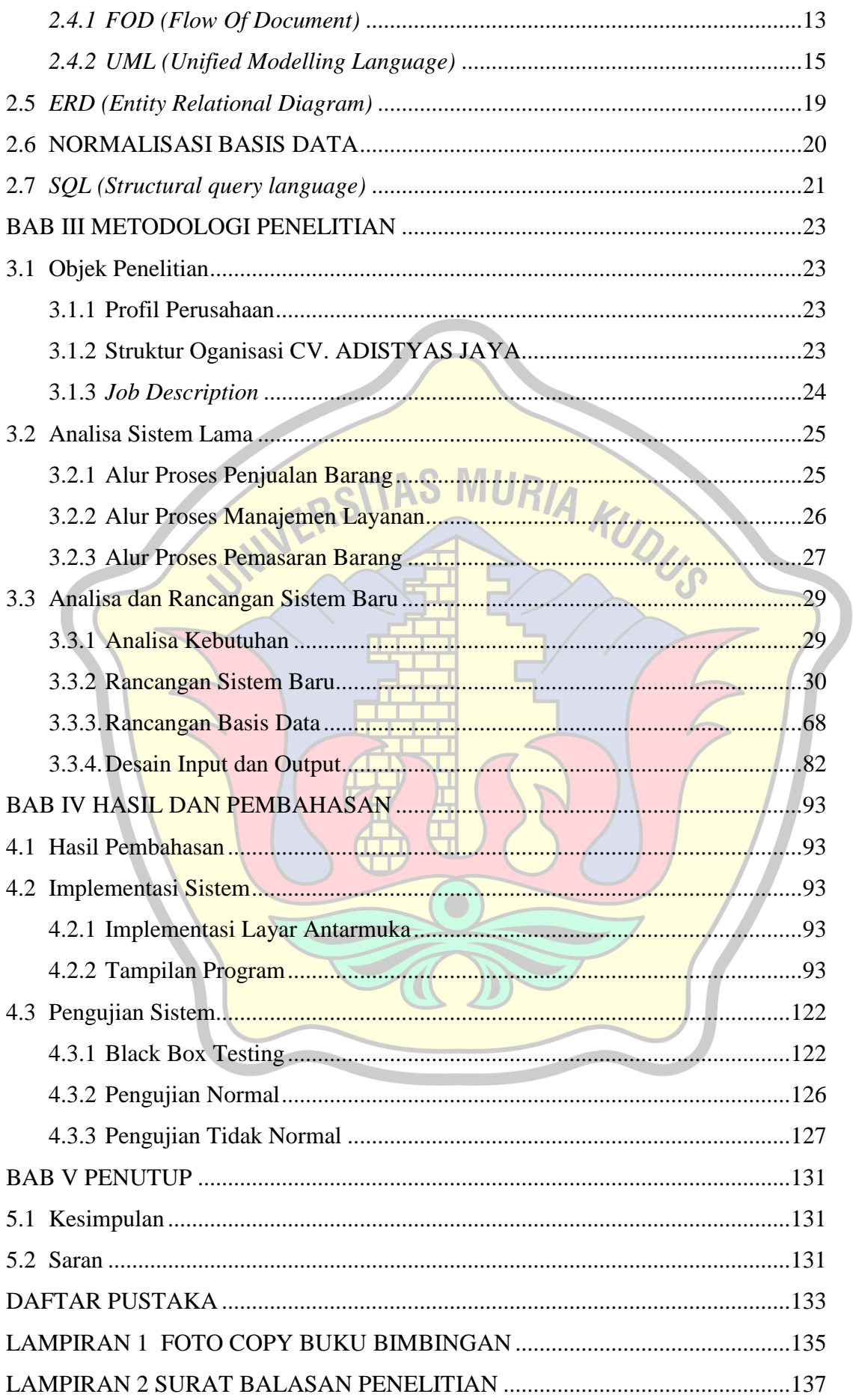

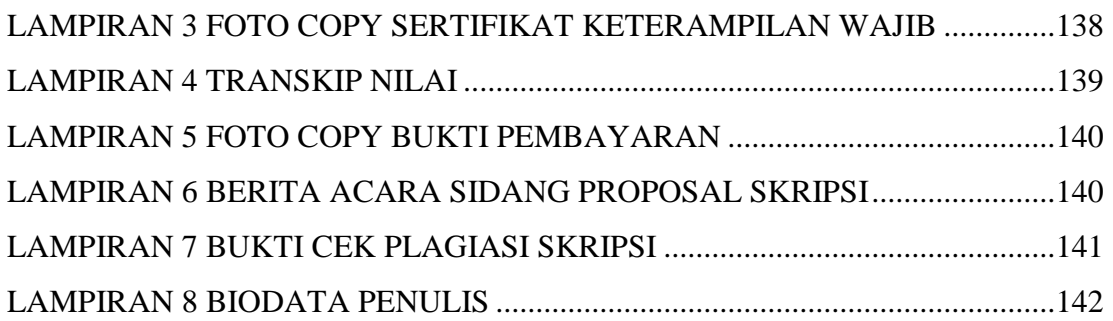

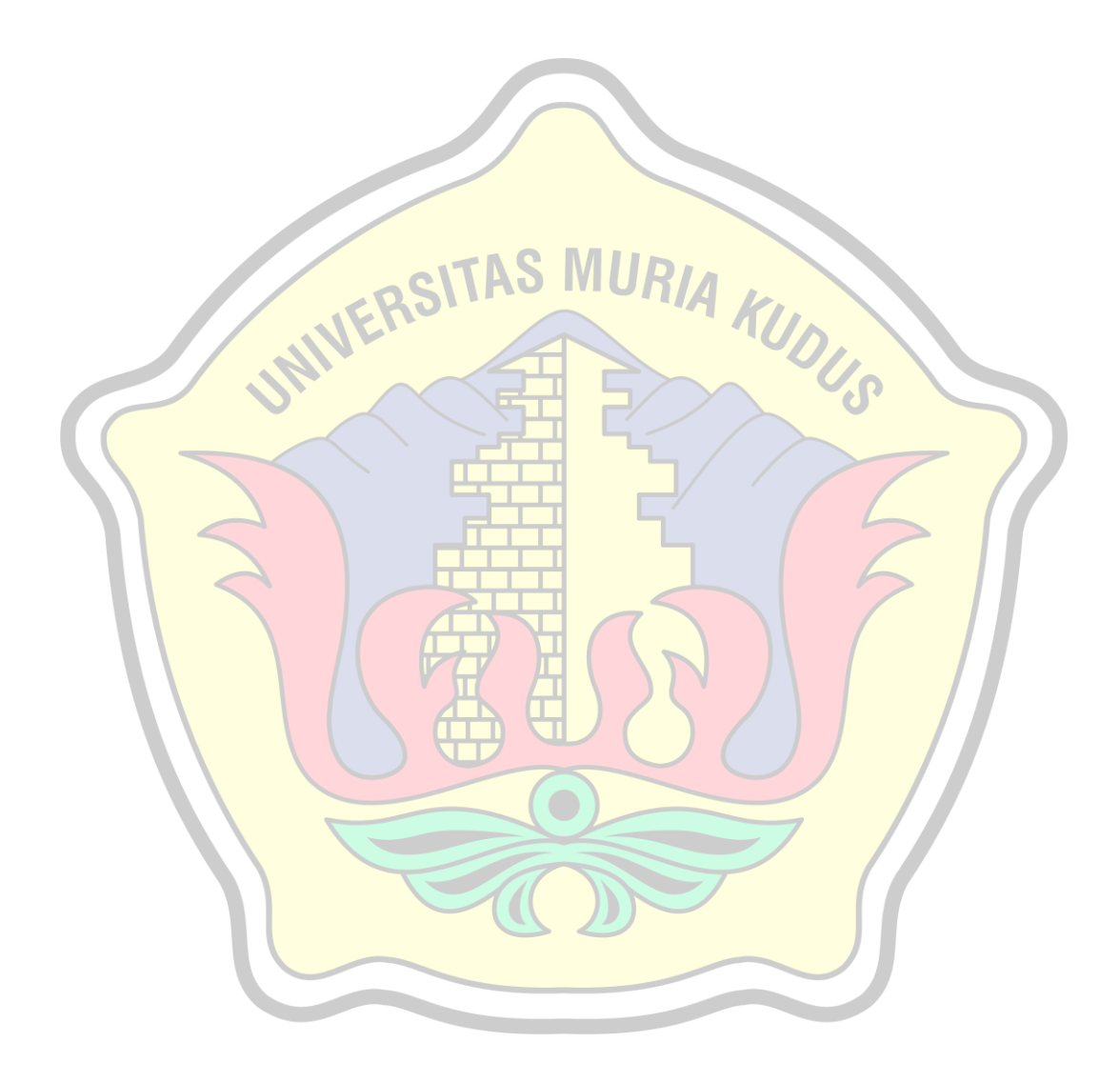

### **DAFTAR GAMBAR**

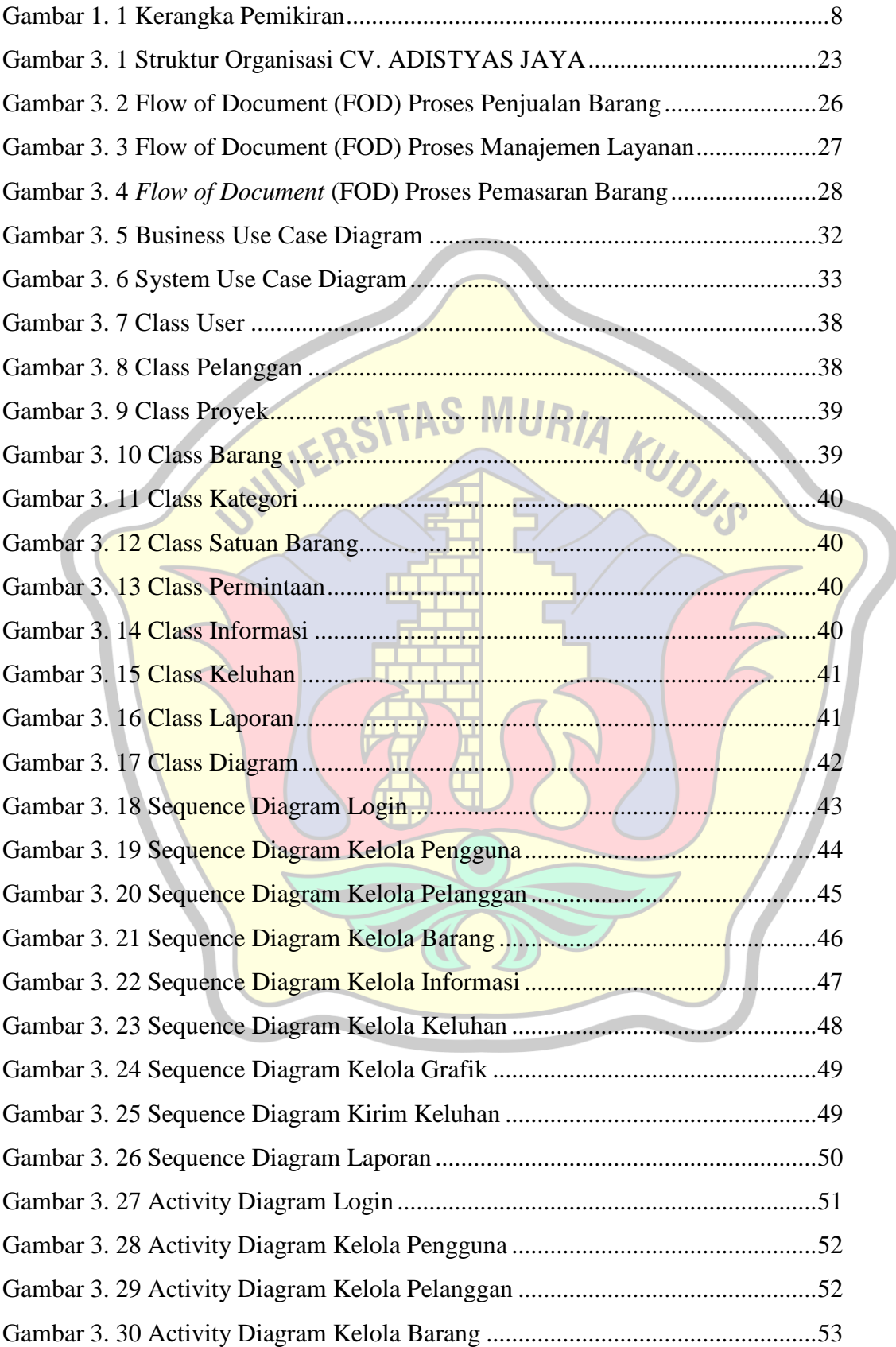

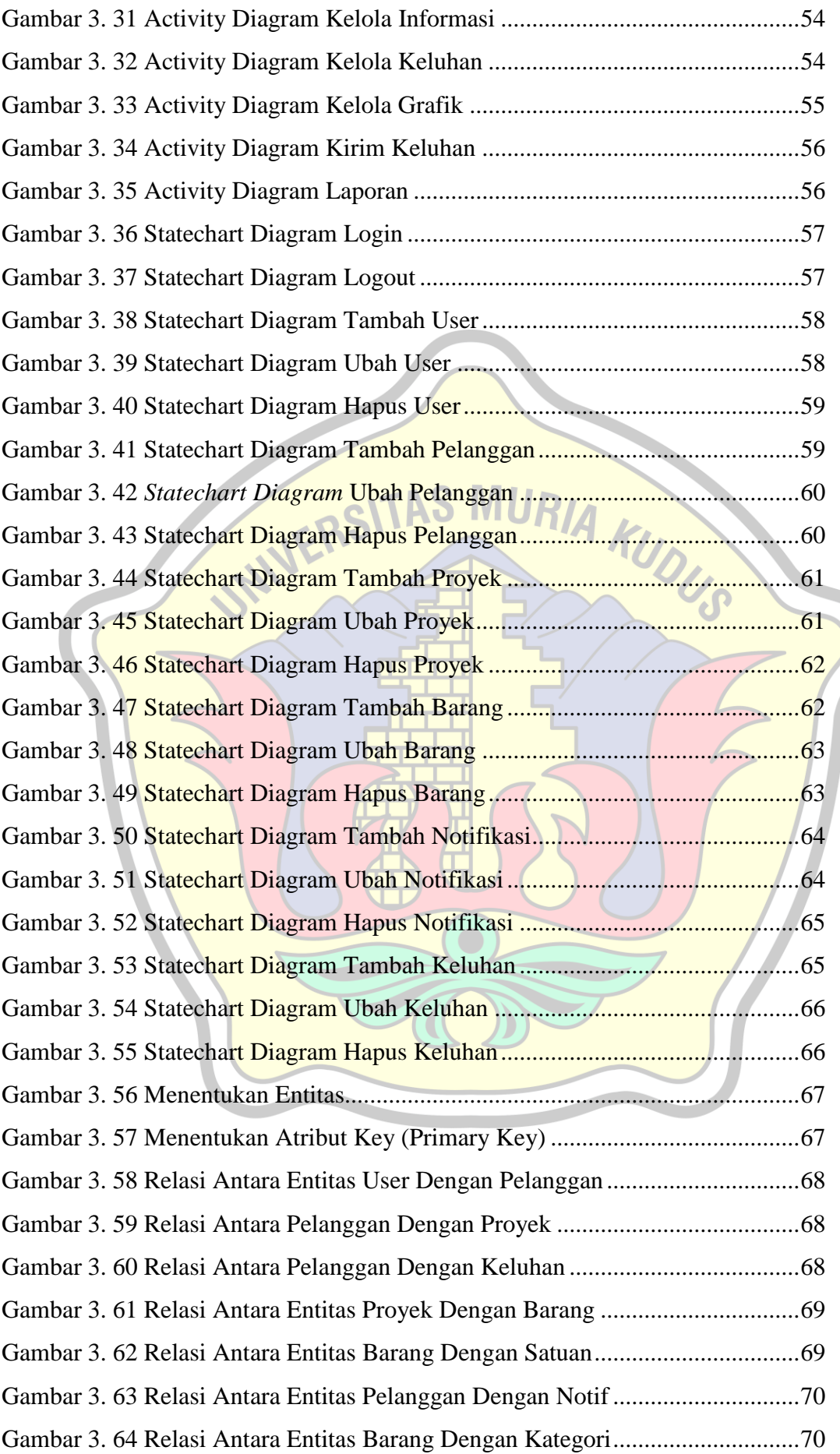

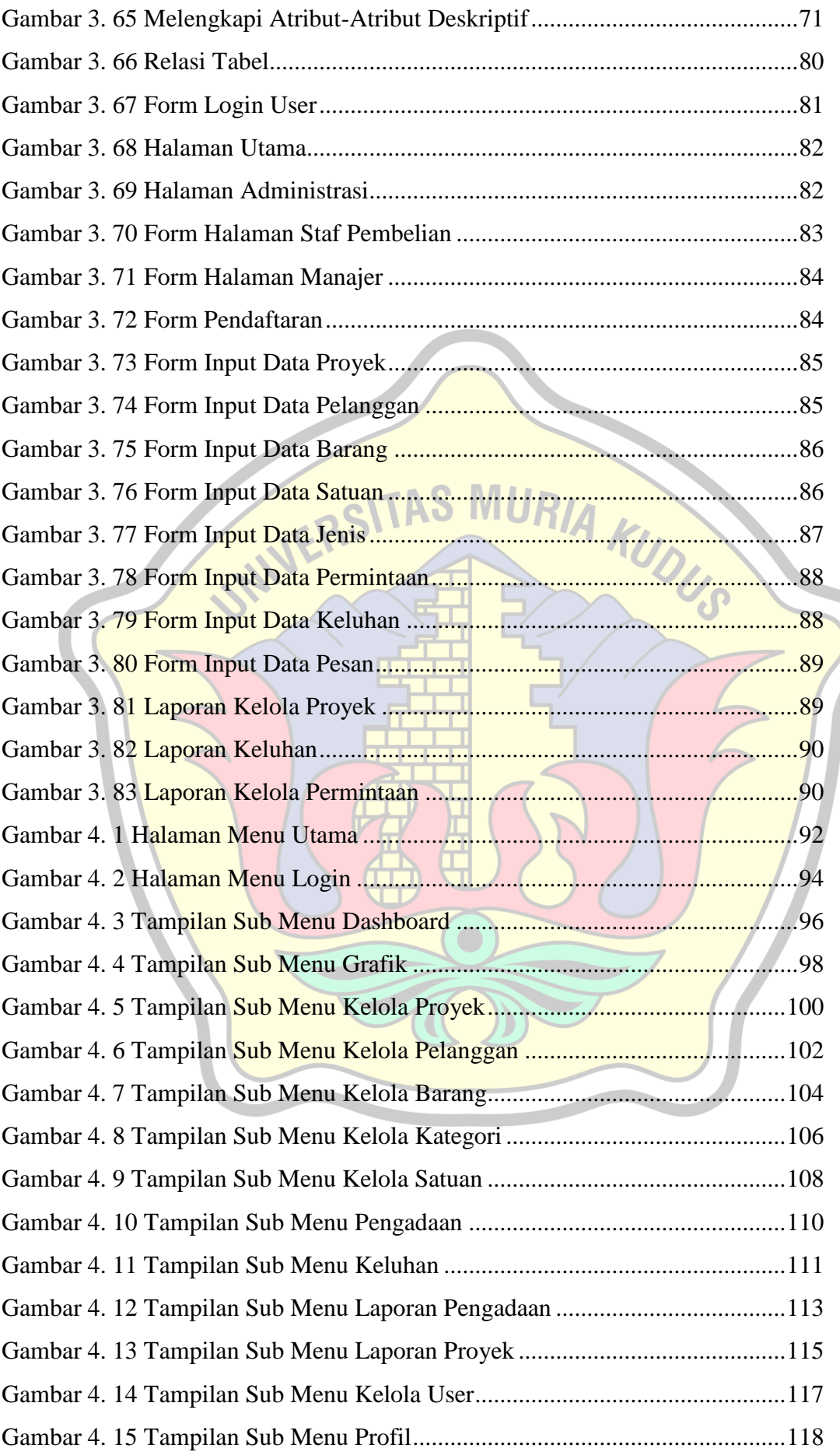

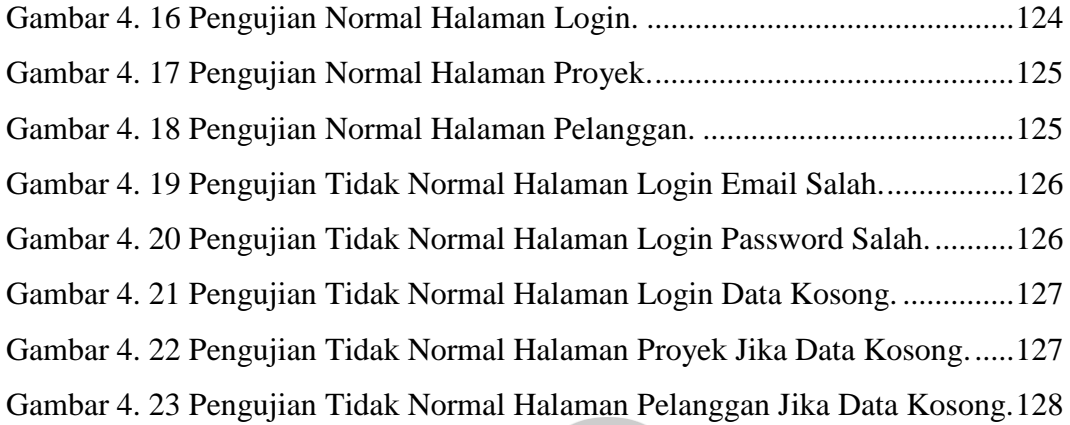

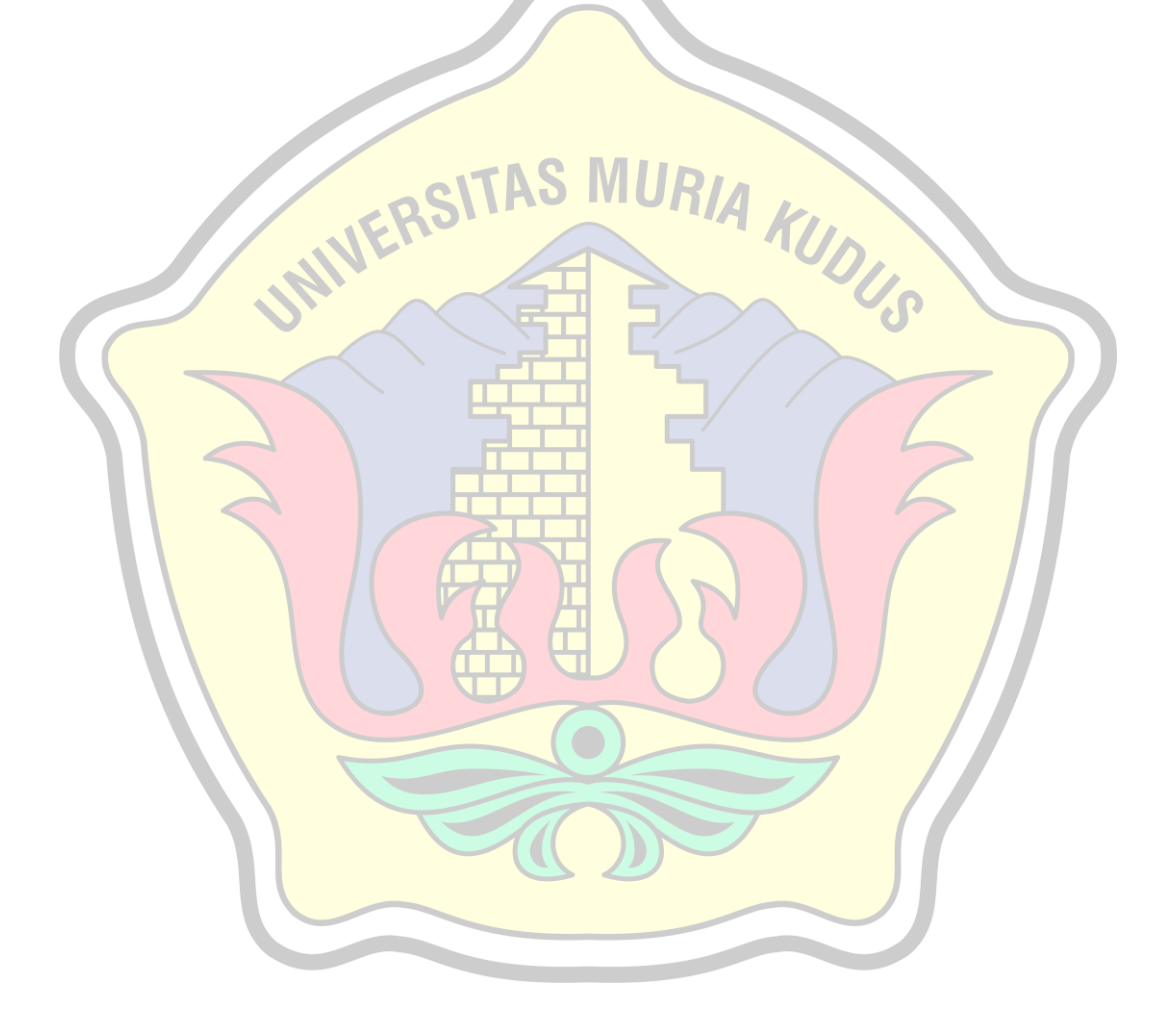

### **DAFTAR TABEL**

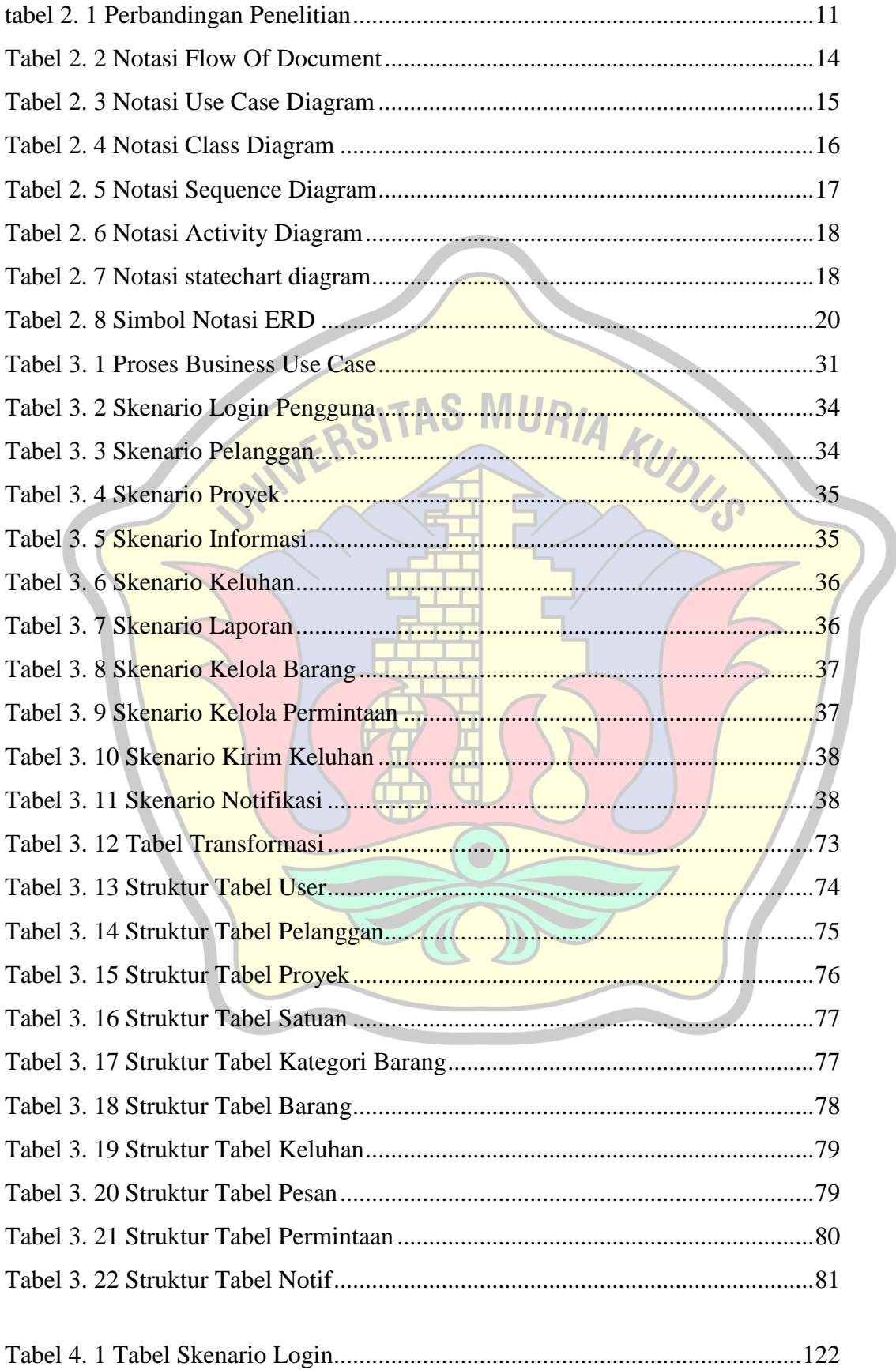

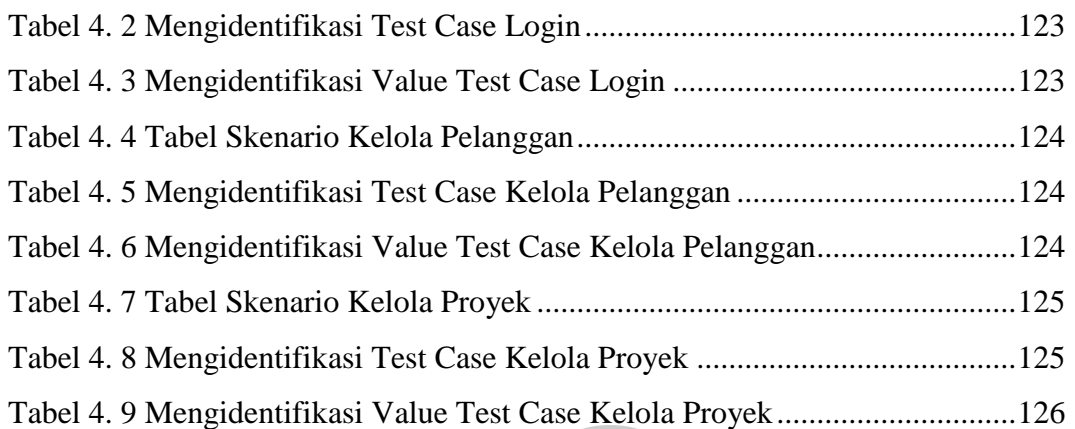

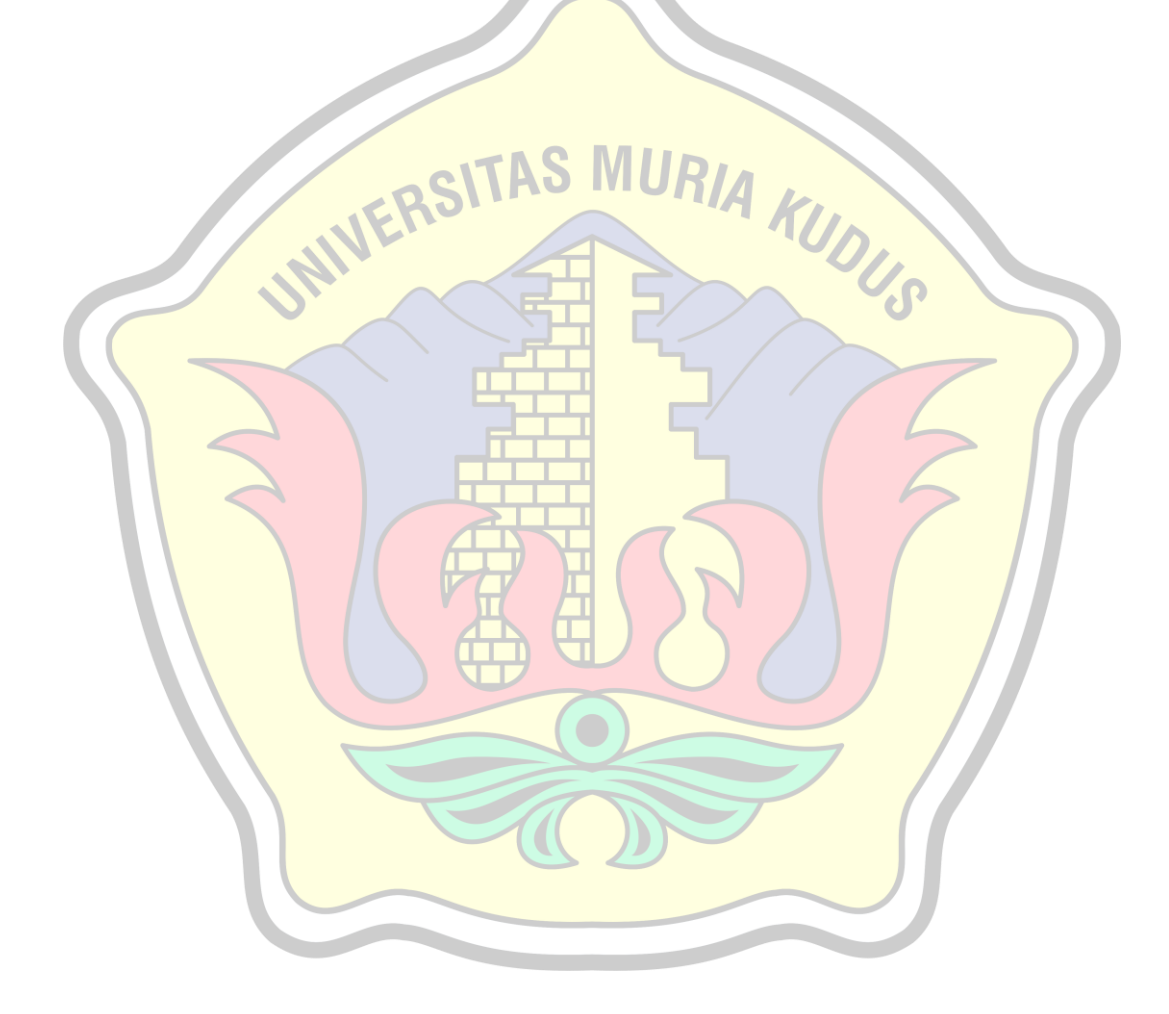